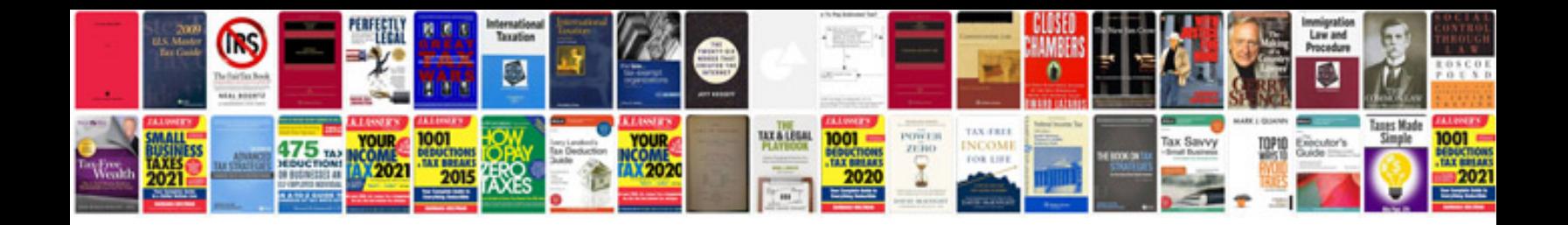

**Vw 1.8 engine timing setting**

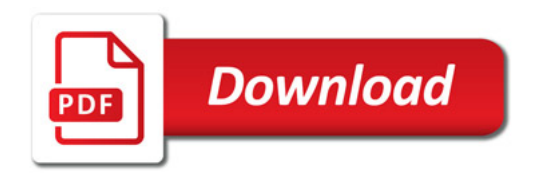

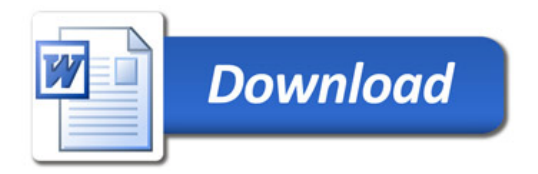